#### Examen du 8 avril 2010

Durée 3h-Aucun document autorisé-Calculatrices scientifiques autorisées

### 1 Un test d'hypothèse simple

Soit  $X_1, \ldots, X_n$  un *n*-échantillon de densité f par rapport à la mesure de Lebesgue sur [0, 1]. On veut tester

$$
H_0 \t f(x) = \frac{1}{\log 2(1+x)} \t |H_1 \t f(x) = 1.
$$

On pose pour  $j = 1, \ldots, n$ ,

$$
Y_j = \frac{2\log(1+X_j)}{\log 2}.
$$

Exprimer à partir des variables  $(Y_i)$  la procédure de test optimale. Application numérique : pour  $n = 100$  et une erreur de première espèce de l'ordre de 5%, que décide t'on si la moyenne empirique observée des  $(Y_i)$  est 1,15 ?

## 2 Modèle linéaire

On considère le modèle de régression

$$
Y_j = a^* + b^*x_j + \varepsilon_j, \ \ j = 1 \dots n \ge 2.
$$

Les  $x_i$  sont pour  $j = 1 \ldots n$  donnés et prennent au moins deux valeurs distinctes. Les variables aléatoires  $\varepsilon_j$   $(j = 1 ... n)$ , sont i.i.d. de loi gaussienne centrée et de variance  $\sigma^{*2}$ . Les paramètres inconnus du modèle sont  $a^*$ ,  $b^*$  et  $\sigma^{*2}$ .

- a) Calculer les estimateurs du maximum de vraisemblance des paramètres  $a^*$ ,  $b^*$  et  $\sigma^{*2}$ .
- b) Construire un intervalle de confiance pour  $a^*$ .
- c) Tester l'hypothèse  $b^* = 0$ .

#### 3 Bateau

Soit X une variable aléatoire dont la loi sur  $\mathbb Z$  est donnée par

$$
P(X = x) = Ca^{*|x|} \quad x \in \mathbb{Z}, \ \ 0 < a^* < 1, \ \ C > 0.
$$

- a) Calculer la constante C.
- b) On observe  $X_1, \ldots, X_n$  un *n*-échantillon de même loi que X. Montrer que l'on est ici dans le cadre d'un modèle exponentiel dont on précisera la statistique exhaustive minimale. Calculer l'estimateur du maximum de vraisemblance de  $2a^*(1-a^{*2})^{-1}$ . En déduire l'estimateur du maximum de vraisemblance  $\hat{a}_n$  de  $a^*$ .<br>Celeuler l'information de Fisher du modèle et en de
- c) Calculer l'information de Fisher du modèle et en déduire la variance asymptotique de  $\widehat{a}_n$ .

# 4 Estimateur non paramétrique

Soit f une densité de probabilité sur  $\mathbb R$ . On suppose que f est deux fois continûment dérivable sur  $\mathbb R$  et que  $f''$  est uniformément bornée sur  $\mathbb R$ . On suppose de plus que  $f$  est une fonction paire et que

$$
\mu = \int_{\mathbb{R}} x^2 f(x) dx < +\infty.
$$

On pose pour  $\theta, x \in \mathbb{R}, f_{\theta}(x) = f(x - \theta)$ . Soient  $\theta^*$  un réel fixé, et  $X_1, \ldots, X_n$  un n-échantillon de densité marginale  $f_{\theta^*}$ . Le but de cet exercice est de construire et d'étudier des estimateur de  $\xi^* = f(\theta^*).$ 

- 1) Montrer que la moyenne empirique de l'échantillon (notée  $\overline{X_n}$ ) est un estimateur sans biais de  $\theta^*$ . Montrer que cet estimateur est fortement consistant étudier précisément sa vitesse de convergence.
- 2) Pour estimer  $\xi^*$  on propose l'estimateur empirique  $\xi_n = f(\overline{X_n})$ . Quelles sont les propriétés asymptotiques de cet estimateur.
- 3) Soit  $(a_n)$  une suite de réels qui décroît vers 0, quand n tend vers l'infini. On suppose que  $\lim_{n\to\infty} na_n = 0$ . On pose

$$
T_n = \frac{1}{2na_n} \sum_{j=1}^n \mathbf{1}_{[-a_n, a_n]}(X_j).
$$

Monter que  $T_n$  est un estimateur asymptotiquement sans biais de  $\xi^*$ .

Calculer  $\lim_{n\to\infty} na_n \text{Var} T_n$  en déduire que  $T_n$  converge en probabilité vers  $\xi^*$ . Quel estimateur choisir entre  $\widehat{\xi}_n$  et  $T_n$ ? Commenter le résultat.

$$
\text{Forction de répartition de la loi } \mathcal{N}(0,1) : \phi(x) = \int_{-\infty}^{x} \frac{1}{\sqrt{2\pi}} e^{-\frac{1}{2}t^2} \, dt.
$$

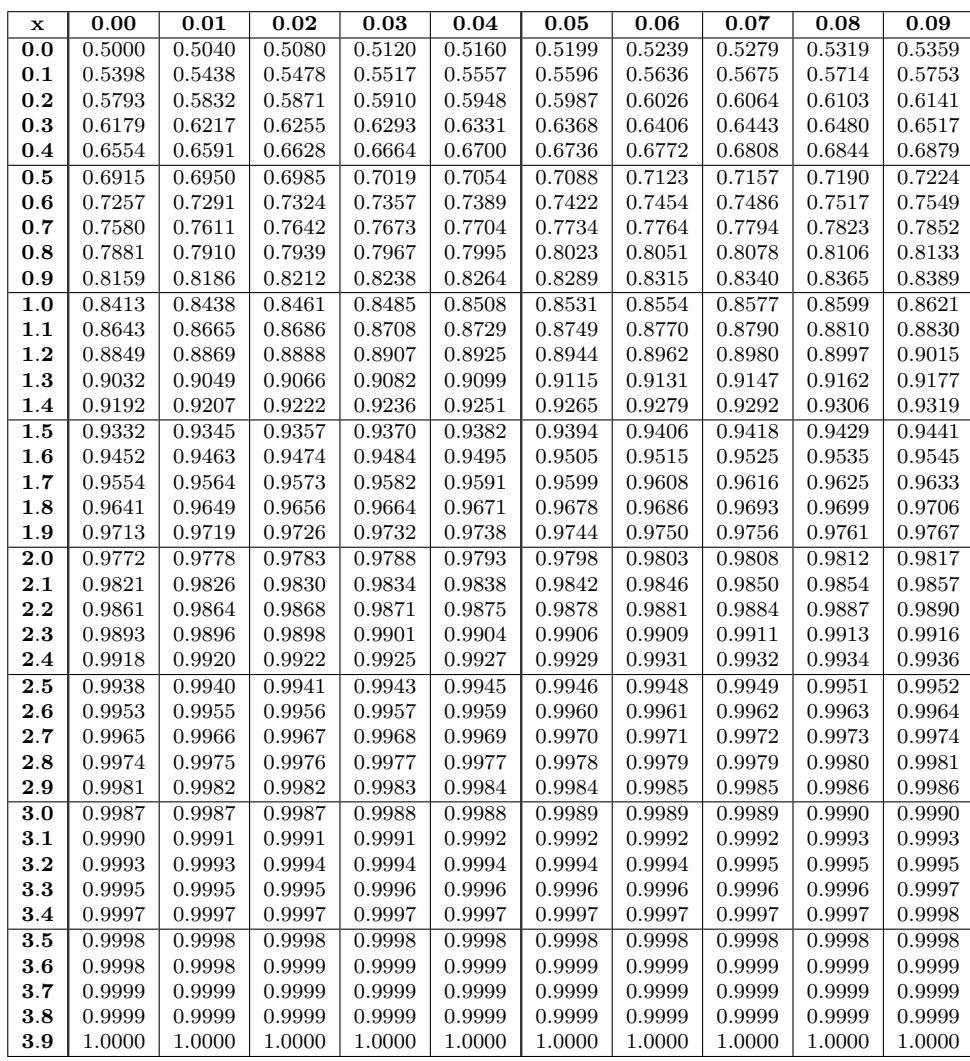